## **МИНИСТЕРСТВО ПРОСВЕЩЕНИЯ РОССИЙСКОЙ ФЕДЕРАЦИИ**

## **ПРАВИТЕЛЬСТВО САНКТ-ПЕТЕРБУРГА КОМИТЕТ ПО ОБРАЗОВАНИЮ Государственное бюджетное общеобразовательное учреждение средняя общеобразовательная школа № 274 с углубленным изучением иностранных языков Кировского района Санкт-Петербурга 198215, Санкт-Петербург, Дачный проспект 34, кор. 2, литер А, тел./факс:377-36-23**

### **РАССМОТРЕНО**

на заседании МО учителей математики Председатель МО \_\_\_\_\_\_\_\_\_\_\_\_\_\_/

Протокол № 5 от «02» июня 2023 г. **СОГЛАСОВАНО**

решением Педагогического совета ГБОУ СОШ № 274 с углубленным изучением иностранных языков Кировского района Санкт-Петербурга

Протокол № 1 от «30» августа 2023 г.

Паталиевна

Кузьмина Нуржамал Подписано цифровой подписью: Кузьмина Нуржамал Паталиевна Дата: 2023.10.29 13:24:36 +03'00'

# **РАБОЧАЯ ПРОГРАММА**

# **учебного предмета «Информатика»**

для обучающихся 7б класса

Учитель: Раковщик А. Л.

**Санкт-Петербург 2023 г.**

с углубленным изучением иностранных языков Кировского района Санкт-Петербурга

\_\_\_\_\_\_\_\_\_\_\_/Н.П. Кузьмина Приказ № 62 от «30» августа 2023 г.

**УТВЕРЖДЕНО**

Директор ГБОУ СОШ № 274

## Оглавление

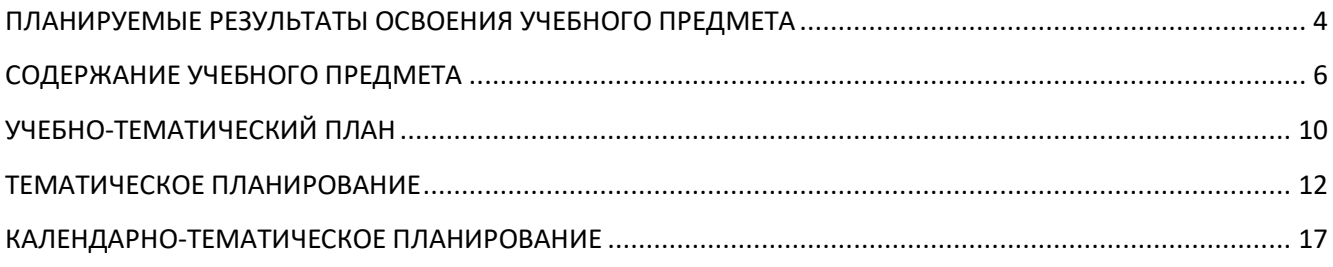

Рабочая программа по информатике для 7 класса разработана на основе:

Федерального закона Российской Федерации «Об образовании в Российской Федерации» (№ 273-ФЗ от 29.12.2012).

Рабочая программа создана в соответствии с:

- Федеральным государственным образовательным стандартом основного общего образования (приказ Министерства образования и науки Российской Федерации от 17.12.2010 № 1897 «Об утверждении федерального государственного образовательного стандарта основного общего образования» и приказом Министерства образования и науки Российской Федерации от 31.12.2015 №1577 «О внесении изменений в федеральный государственный образовательный стандарт основного общего образования, утвержденный приказом Министерства образования и науки Российской Федерации от 17.12.2010 №1897»;
- действующим в настоящее время федеральным базисным учебным планом и примерными учебными планами для образовательных учреждений РФ, реализующих программы общего образования, утвержденными приказом Министерства образования Российской Федерации от 09.03.2004 № 1312 (в ред.приказа от 03.06.2011 № 1994);
- требованиями к оснащению образовательного процесса в соответствии с содержательным наполнением учебных предметов федерального государственного образовательного стандарта;
- учебным планом и требованиями к оснащению образовательного процесса в соответствии с основной образовательной программой образовательной организации …….;
- Авторской программой курса «Информатика и ИКТ» 7- 9 класс Авторы: Семакин И.Г., Залогова Л.А., Русаков С.В., Шестакова Л.В. - ООО «Издательство БИНОМ. Лаборатория знаний», 2012 г. – 166 с.;
- федеральным перечнем учебников, утвержденных, рекомендованных (допущенных) к использованию в образовательном процессе в образовательных учреждениях, реализующих программы общего образования:
- Семакин И.Г., Залогова Л.А., Русаков С.В., Шестакова Л.В. «Информатика», учебник для 7 класса – М.: БИНОМ. Лаборатория знаний, 2016.

### **ПЛАНИРУЕМЫЕ РЕЗУЛЬТАТЫ ОСВОЕНИЯ УЧЕБНОГО ПРЕДМЕТА**

## **При изучении курса «Информатика» в соответствии с требованиями ФГОС формируются следующие результаты освоения учебного предмета.**

### *Личностные результаты:*

1. Формирование целостного мировоззрения, соответствующего современному уровню развития науки и общественной практики.

2. Формирование коммуникативной компетентности в общении и сотрудничестве со сверстниками и взрослыми в процессе образовательной, общественно-полезной, учебноисследовательской, творческой деятельности.

3. Формирование ценности здорового и безопасного образа жизни.

#### *Метапредметные результаты:*

1. Умение самостоятельно планировать пути достижения цели, в том числе альтернативные, осознанно выбирать наиболее эффективные способы решения учебных и познавательных задач.

2. Умение оценивать правильность выполнения учебной задачи, собственные возможности ее решения.

3. Умения определять понятия, создавать обобщения, устанавливать аналогии, классифицировать, устанавливать причинно-следственные связи, строить логическое рассуждение, умозаключение (индуктивное, дедуктивное и по аналогии) и делать выводы.

4. Умение создавать, применять и преобразовывать знаки и символы, модели и схемы для решения учебных и познавательных задач.

5. Формирование и развитие компетентности в области использования ИКТ.

#### *Предметные результаты:*

1. Формирование информационной и алгоритмической культуры; формирование представления о компьютере как универсальном устройстве обработки информации; развитие основных навыков и умений использования компьютерных устройств.

2. Формирование представления об основных изучаемых понятиях: информация, устройство и программное обеспечение компьютера, текстовая и графическая информация, мультимедиа и компьютерные презентации**.**

3. Развитие алгоритмического мышления, необходимого для профессиональной деятельности в современном обществе.

4. Формирование умений формализации и структурирования информации, умения выбирать способ представления данных в соответствии с поставленной задачей — таблицы, схемы, графики, диаграммы, с использованием соответствующих программных средств обработки данных.

4

5. Формирование навыков и умений безопасного и целесообразного поведения при работе с компьютерными программами.

## **СОДЕРЖАНИЕ УЧЕБНОГО ПРЕДМЕТА**

### **7 класс**

## **Общее число часов – 33 ч. Резерв учебного времени – 1 ч.**

### **1. Введение в предмет 1 ч.**

Предмет информатики. Роль информации в жизни людей. Содержание базового курса информатики.

## **2. Человек и информация 4 ч. (1+3)**

Информация и ее виды. Восприятие информации человеком. Информационные процессы.

Измерение информации. Единицы измерения информации.

*Практика на компьютере*: освоение клавиатуры, работа с тренажером; основные приемы редактирования.

*Практическая работа №1 «Работа с клавиатурным тренажером» Практическая работа №2 «Работа с тренажёром клавиатуры» Практическая работа №3 «Единицы измерения информации»*

## *Учащиеся должны знать:*

- связь между информацией и знаниями человека;
- что такое информационные процессы;
- какие существуют носители информации;
- функции языка, как способа представления информации; что такое естественные и формальные языки;
- $\triangleright$  как определяется единица измерения информации бит (алфавитный подход);
- что такое байт, килобайт, мегабайт, гигабайт.

## *Учащиеся должны уметь:*

- приводить примеры информации и информационных процессов из области человеческой деятельности, живой природы и техники;
- определять в конкретном процессе передачи информации источник, приемник, канал;
- приводить примеры информативных и неинформативных сообщений;
- измерять информационный объем текста в байтах (при использовании компьютерного алфавита);
- пересчитывать количество информации в различных единицах (битах, байтах, Кб, Мб, Гб);
- пользоваться клавиатурой компьютера для символьного ввода данных.

## **3. Компьютер: устройство и программное обеспечение 6 ч. (3+3)**

Начальные сведения об архитектуре компьютера.

Принципы организации внутренней и внешней памяти компьютера. Двоичное представление данных в памяти компьютера. Организация информации на внешних носителях, файлы.

Персональный компьютер. Основные устройства и характеристики. Правила техники безопасности и эргономики при работе за компьютером.

Виды программного обеспечения (ПО). Системное ПО. Операционные системы. Основные функции ОС. Файловая структура внешней памяти. Объектно-ориентированный пользовательский интерфейс.

*Практика на компьютере*: знакомство с комплектацией устройств персонального компьютера, со способами их подключений; знакомство с пользовательским интерфейсом операционной системы; работа с файловой системой ОС (перенос, копирование и удаление файлов, создание и удаление папок, переименование файлов и папок, работа с файловым менеджером, поиск файлов на диске); работа со справочной системой ОС; использование антивирусных программ.

*Практическая работа №4 «Знакомство с комплектацией устройств ПК, подключение внешних устройств»*

*Практическая работа №5 «Пользовательский интерфейс»*

*Практическая работа №6«Работа с файловой структурой операционной системы»*

#### *Учащиеся должны знать:*

- правила техники безопасности и при работе на компьютере;
- состав основных устройств компьютера, их назначение и информационное взаимодействие;
- основные характеристики компьютера в целом и его узлов (различных накопителей, устройств ввода и вывода информации);
- структуру внутренней памяти компьютера (биты, байты); понятие адреса памяти;
- типы и свойства устройств внешней памяти;
- типы и назначение устройств ввода/вывода;
- сущность программного управления работой компьютера;
- $\triangleright$  принципы организации информации на внешних носителях: что такое файл, каталог (папка), файловая структура;
- назначение программного обеспечения и его состав.

#### *Учащиеся должны уметь:*

- включать и выключать компьютер;
- пользоваться клавиатурой;
- ориентироваться в типовом интерфейсе: пользоваться меню, обращаться за справкой, работать с окнами;
- инициализировать выполнение программ из программных файлов;
- просматривать на экране директорию диска;
- выполнять основные операции с файлами и каталогами (папками): копирование, перемещение, удаление, переименование, поиск;
- использовать антивирусные программы.

### **4. Текстовая информация и компьютер 9 ч. (3+6)**

Тексты в компьютерной памяти: кодирование символов, текстовые файлы. Работа с внешними носителями и принтерами при сохранении и печати текстовых документов.

Текстовые редакторы и текстовые процессоры, назначение, возможности, принципы работы с ними. Интеллектуальные системы работы с текстом (распознавание текста, компьютерные словари и системы перевода)

*Практика на компьютере*: основные приемы ввода и редактирования текста; постановка руки при вводе с клавиатуры; работа со шрифтами; приемы форматирования текста; работа с выделенными блоками через буфер обмена; работа с таблицами; работа с нумерованными и маркированными списками; вставка объектов в текст (рисунков, формул); знакомство со встроенными шаблонами и стилями, включение в текст гиперссылок.

*Практическая работа №7 «Ввод и редактирование текста»*

*Практическая работа №8 «Форматирование текста»*

*Практическая работа №9 «Буфер обмена. Поиск и замена фрагментов текста»*

*Практическая работа №10«Таблицы в текстовом документе»*

*Практическая работа №11 «Дополнительные возможности текстового процессора»*

*Итоговое практическое задание №12«Создание и обработка текстовых документов»*

*При наличии соответствующих технических и программных средств*: практика по сканированию и распознаванию текста, машинному переводу.

#### *Учащиеся должны знать:*

- способы представления символьной информации в памяти компьютера (таблицы кодировки, текстовые файлы);
- назначение текстовых редакторов (текстовых процессоров);
- основные режимы работы текстовых редакторов (ввод-редактирование, печать, орфографический контроль, поиск и замена, работа с файлами).

*Учащиеся должны уметь:*

- набирать и редактировать текст в одном из текстовых редакторов;
- выполнять основные операции над текстом, допускаемые этим редактором;
- сохранять текст на диске, загружать его с диска, выводить на печать.

#### **5. Графическая информация и компьютер 5 ч. (2+3)**

Компьютерная графика: области применения, технические средства. Принципы кодирования изображения; понятие о дискретизации изображения. Растровая и векторная графика.

Графические редакторы и методы работы с ними.

*Практика на компьютере*: создание изображения в среде графического редактора растрового типа с использованием основных инструментов и приемов манипулирования рисунком (копирование, отражение, повороты, прорисовка); знакомство с работой в среде редактора векторного типа (можно использовать встроенную графику в текстовом процессоре).

# *Практическая работа №13«Работа с растровым графическим редактором» Практическая работа №14 Работа с векторным графическим редактором Практическая работа №15 «Технические средства компьютерной графики»*

*При наличии технических и программных средств*: сканирование изображений и их обработка в среде графического редактора.

#### *Учащиеся должны знать:*

- способы представления изображений в памяти компьютера; понятия о пикселе, растре, кодировке цвета, видеопамяти;
- какие существуют области применения компьютерной графики;
- назначение графических редакторов;
- назначение основных компонентов среды графического редактора растрового типа: рабочего поля, меню инструментов, графических примитивов, палитры, ножниц, ластика и пр.

### *Учащиеся должны уметь:*

- строить несложные изображения с помощью одного из графических редакторов;
- $\triangleright$  сохранять рисунки на диске и загружать с диска; выводить на печать.

#### **6. Мультимедиа и компьютерные презентации 6 ч. (2+4)**

Что такое мультимедиа; области применения. Представление звука в памяти компьютера; понятие о дискретизации звука. Технические средства мультимедиа. Компьютерные презентации.

*Практика на компьютере*: освоение работы с программным пакетом создания презентаций; создание презентации, содержащей графические изображения, анимацию, звук, текст, демонстрация презентации с использованием мультимедийного проектора;

*Практическая работа №16 «Создание презентации»*

*Практическая работа №17 «Технология мультимедиа»*

*Практическая работа №18 «Создание гиперссылок»*

*Практическая работа №19«Демонстрация презентации на заданную тему»*

*При наличии технических и программных средств*: запись звука в компьютерную память; запись изображения с использованием цифровой техники и ввод его в компьютер; использование записанного изображения и звука в презентации.

*Учащиеся должны знать:*

- что такое мультимедиа;
- принцип дискретизации, используемый для представления звука в памяти компьютера;
- основные типы сценариев, используемых в компьютерных презентациях. *Учащиеся должны уметь:*
- Создавать несложную презентацию в среде типовой программы, совмещающей изображение, звук, анимацию и текст.

## **УЧЕБНО-ТЕМАТИЧЕСКИЙ ПЛАН**

## **Содержание курса 7 класса и распределение учебного времени** (1 час в неделю, 34 часа в год)

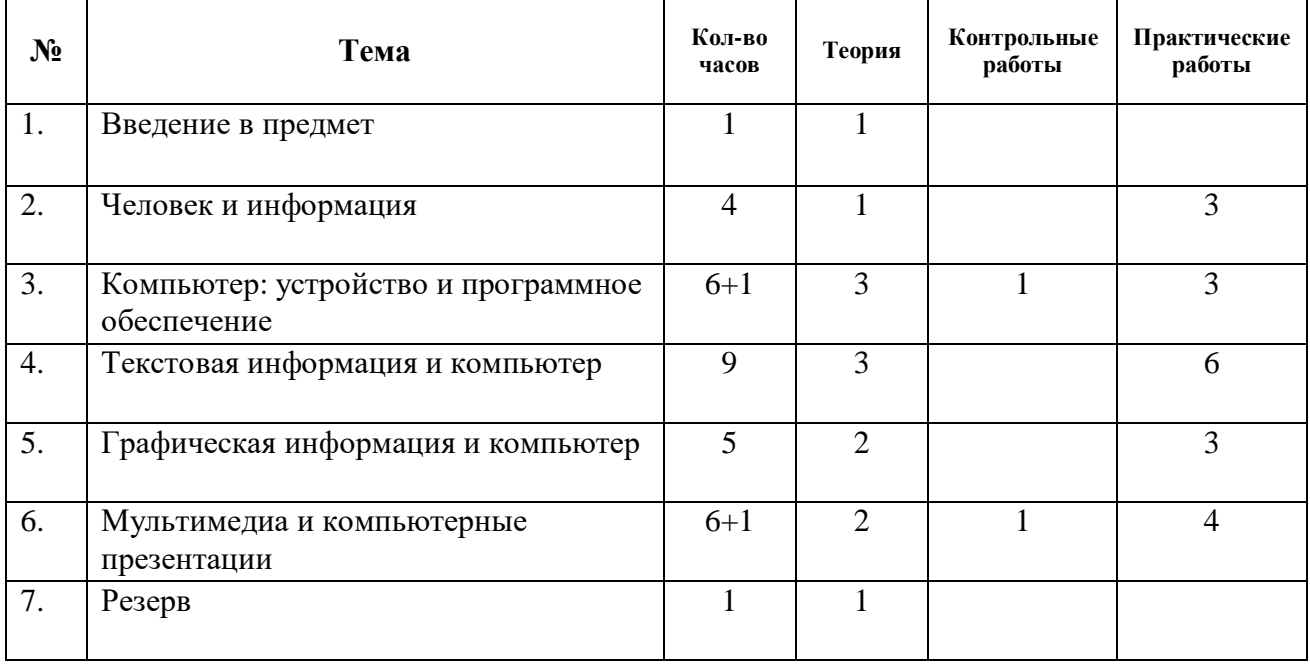

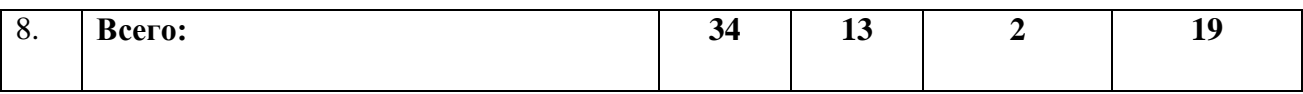

## **ТЕМАТИЧЕСКОЕ ПЛАНИРОВАНИЕ**

## **7класс 1 час в неделю**

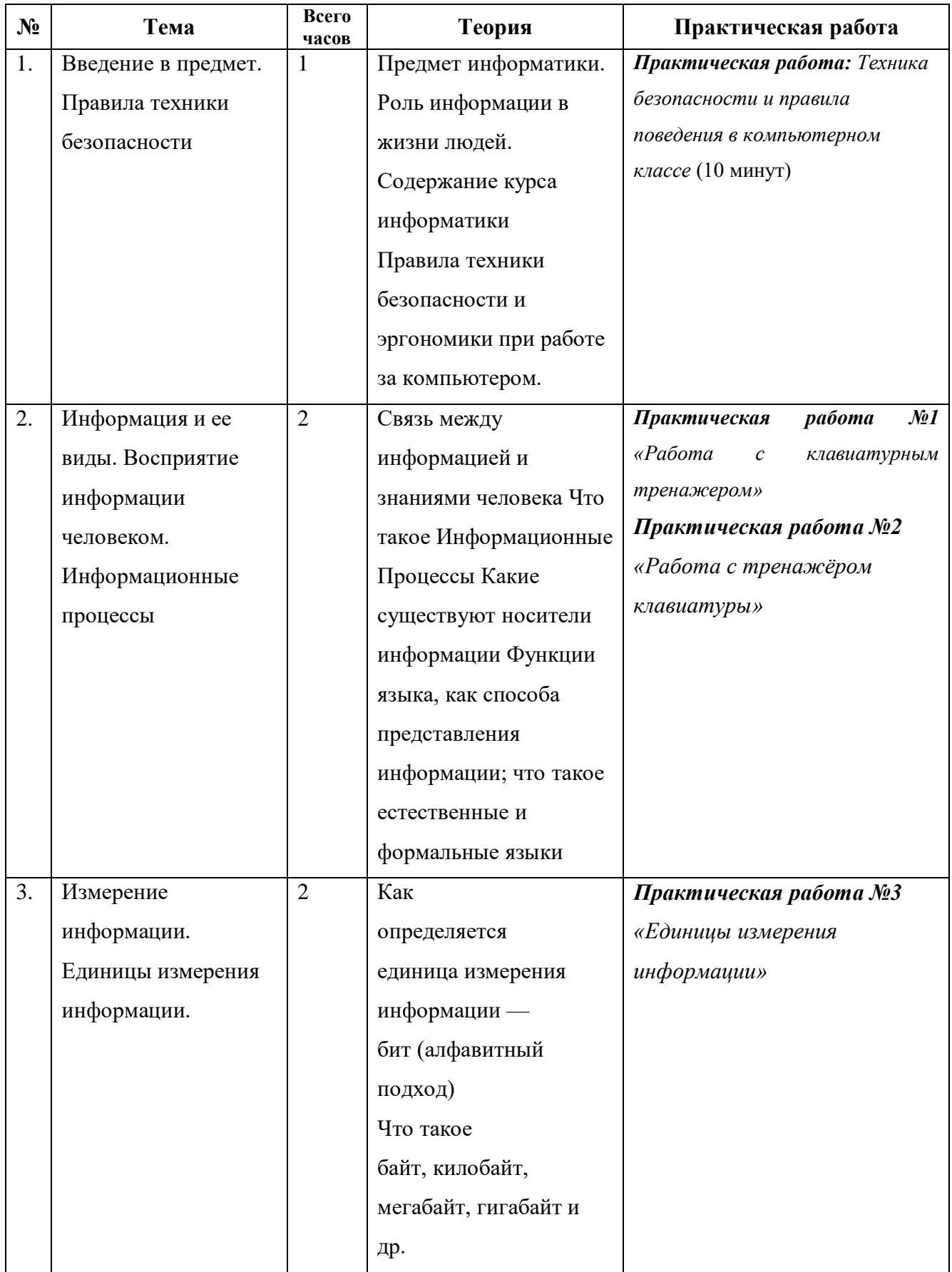

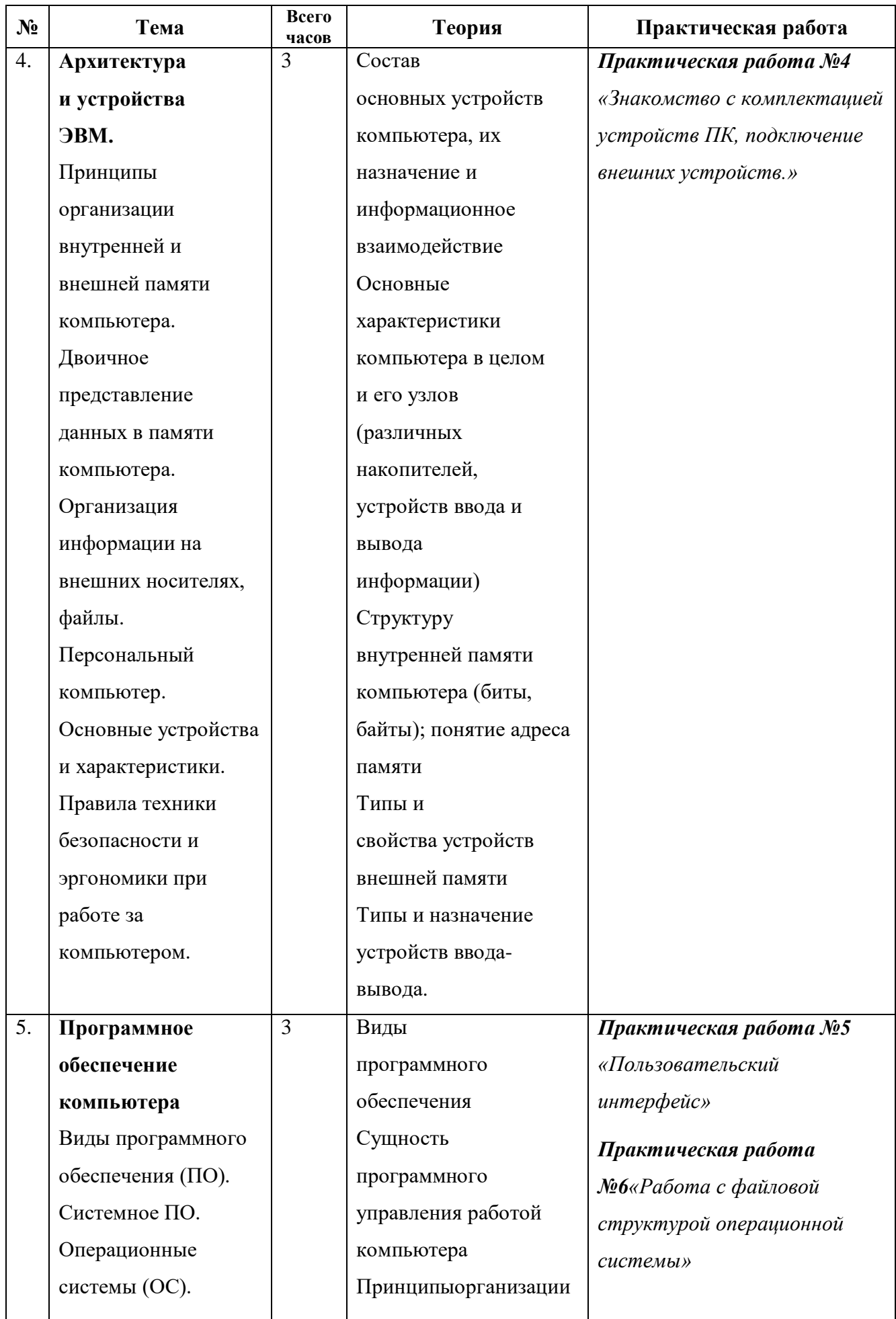

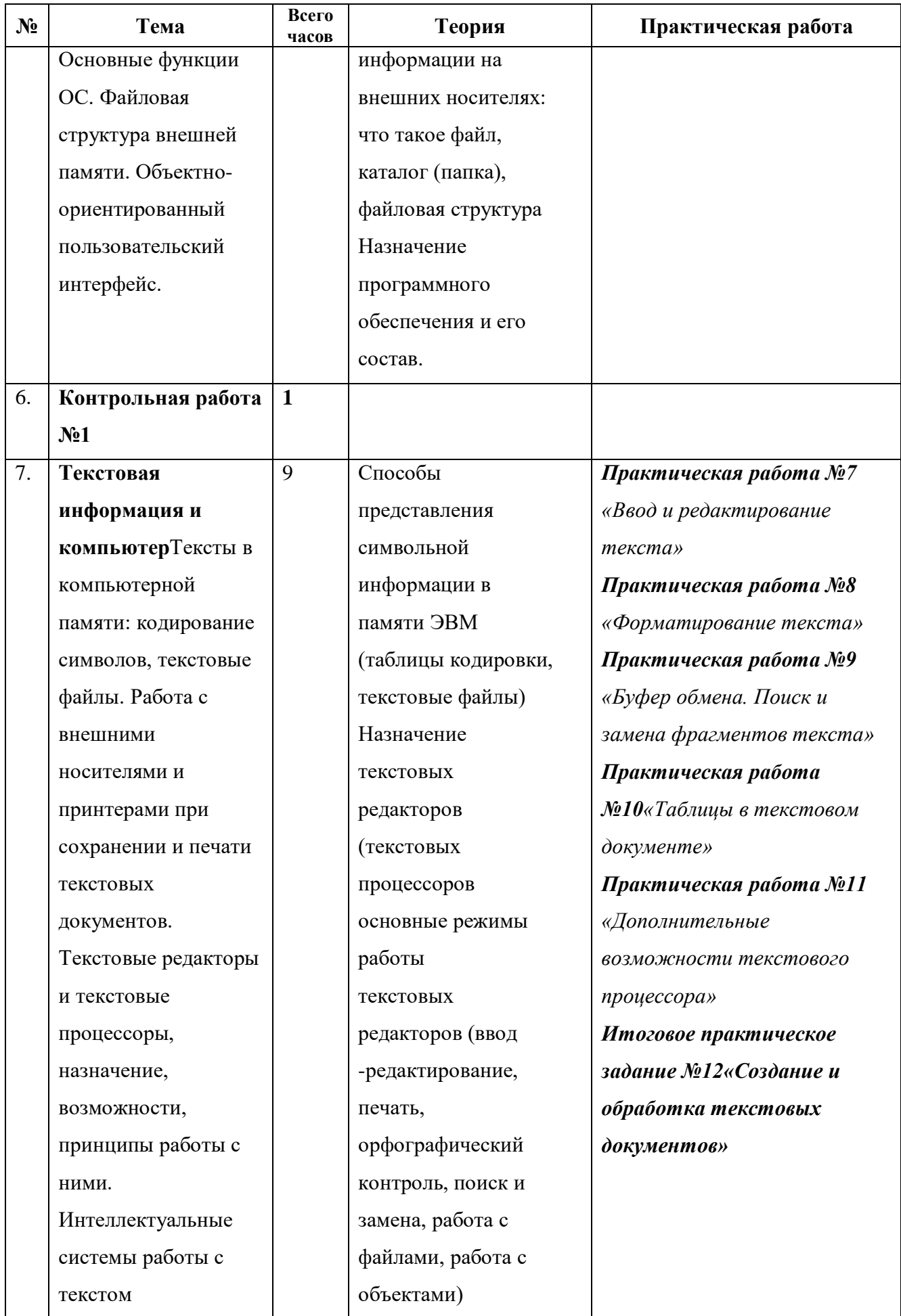

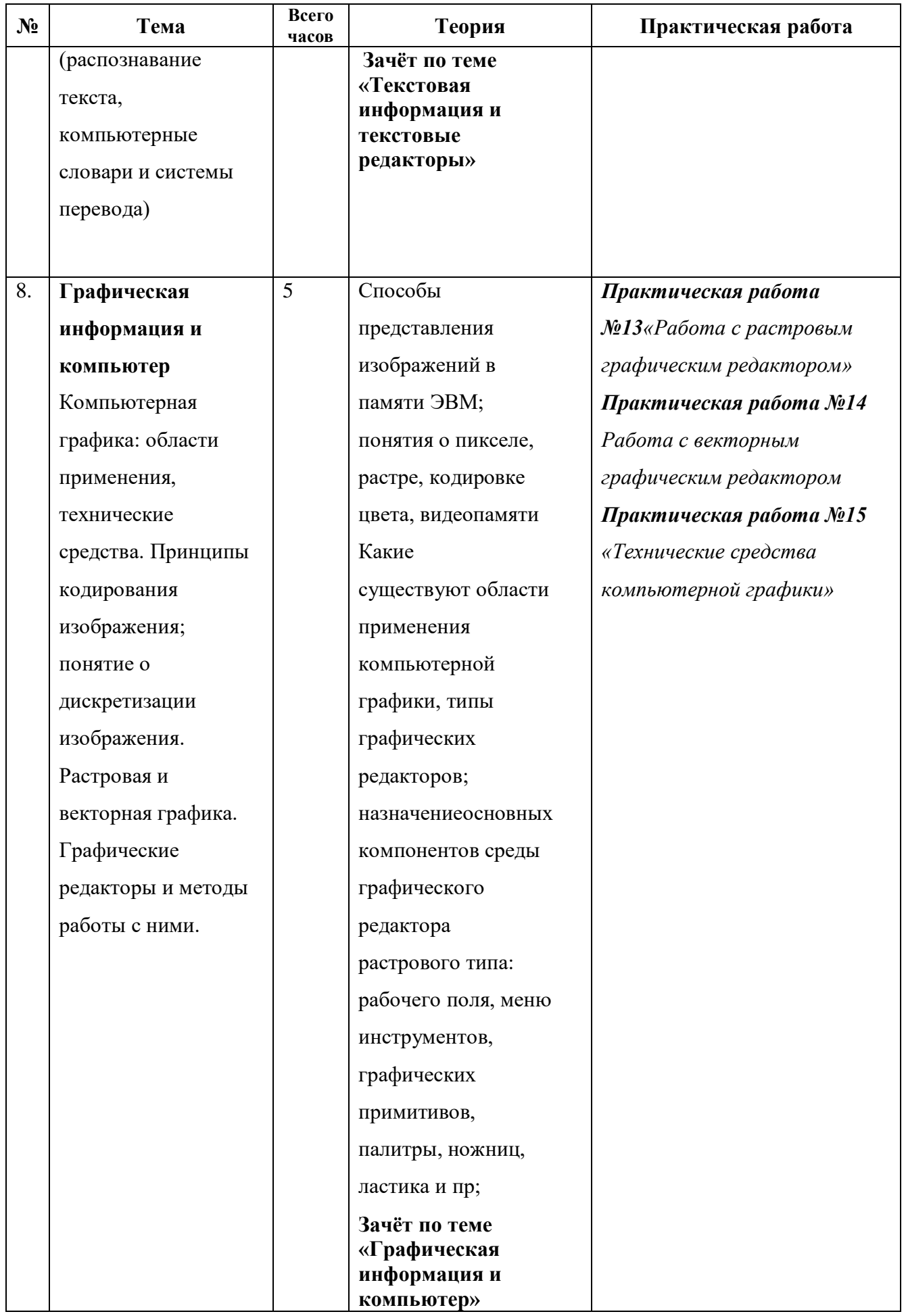

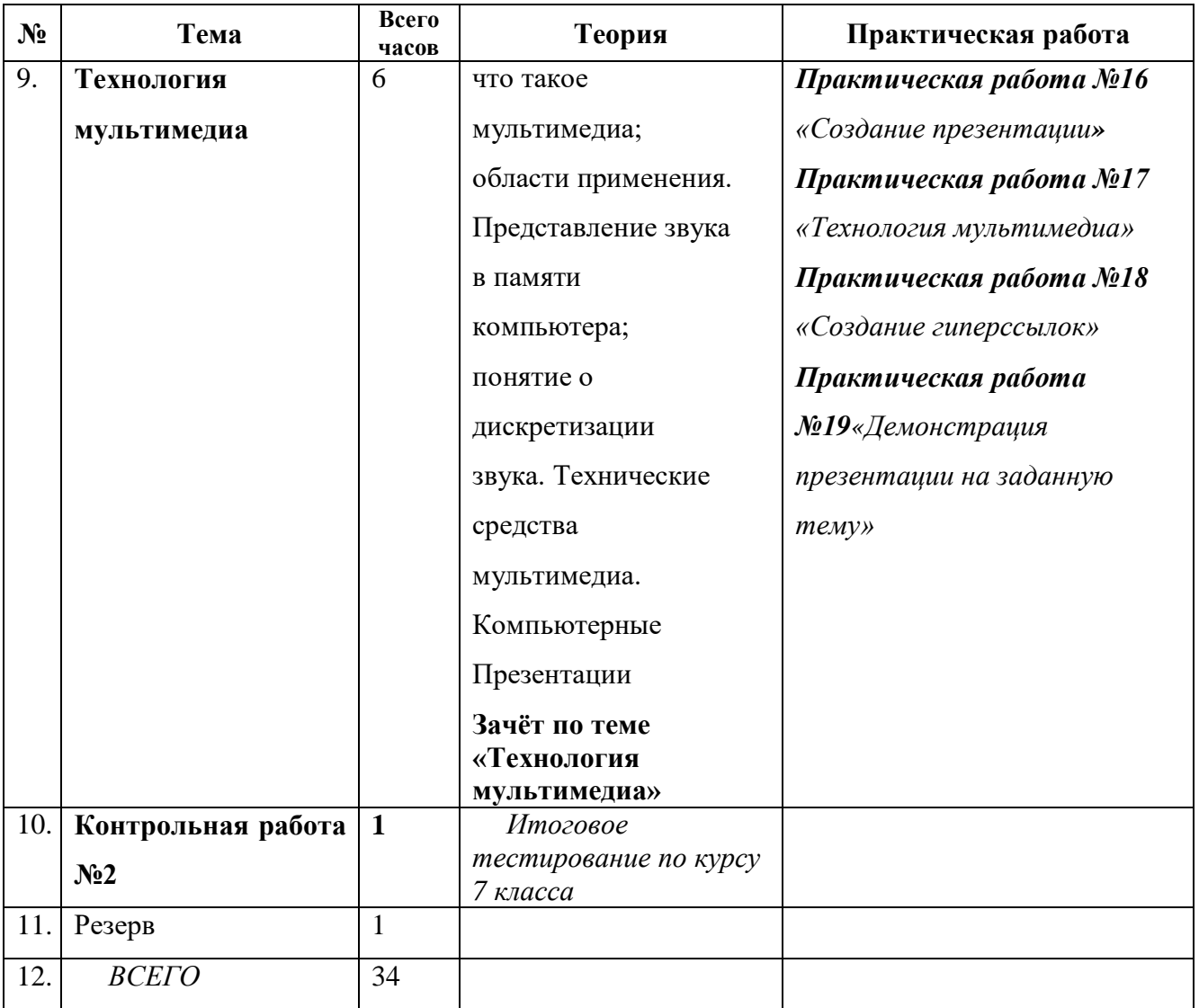

# **КАЛЕНДАРНО-ТЕМАТИЧЕСКОЕ ПЛАНИРОВАНИЕ**

# **7 класс - 34 часа (1 час в неделю)**

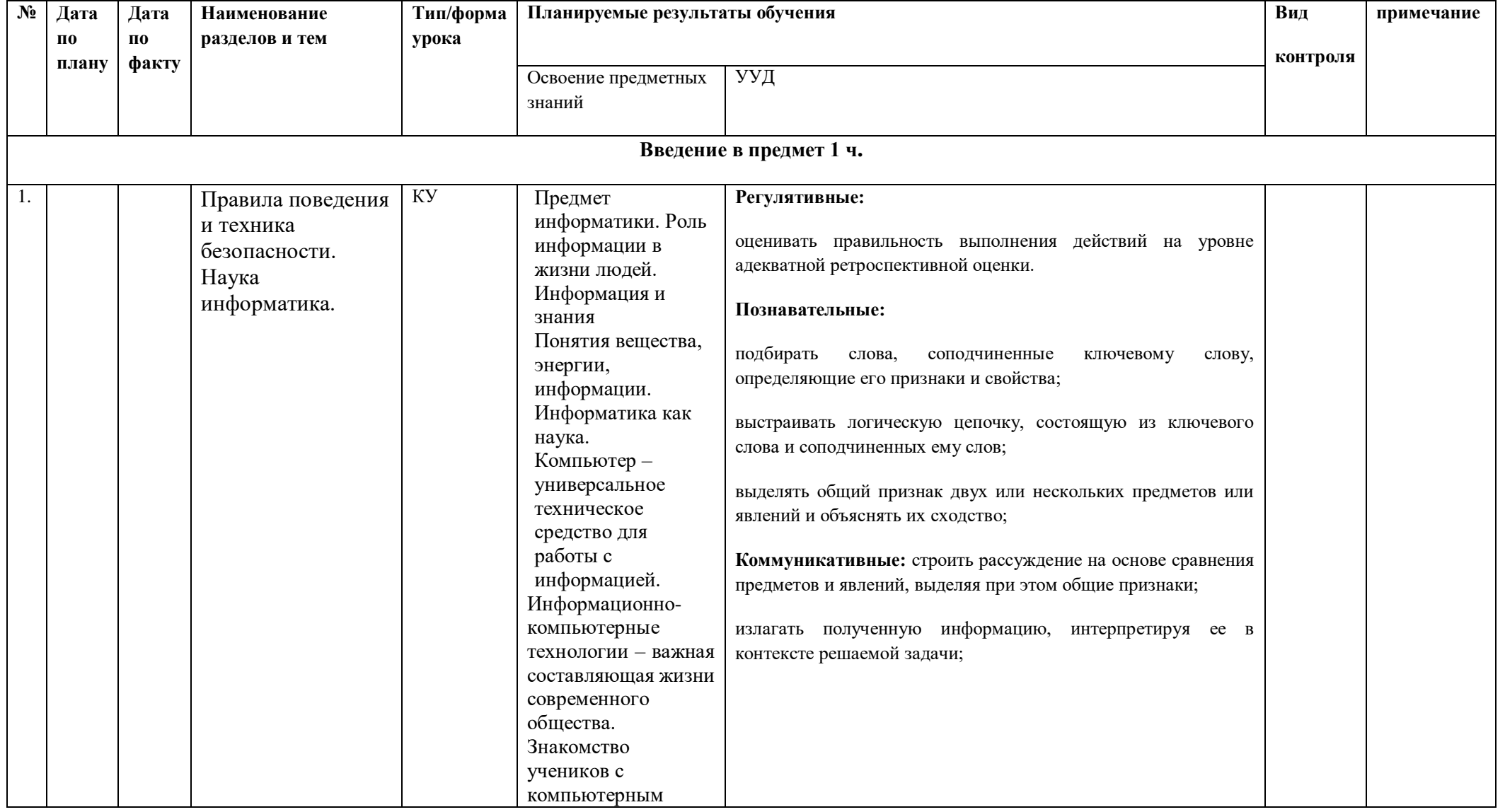

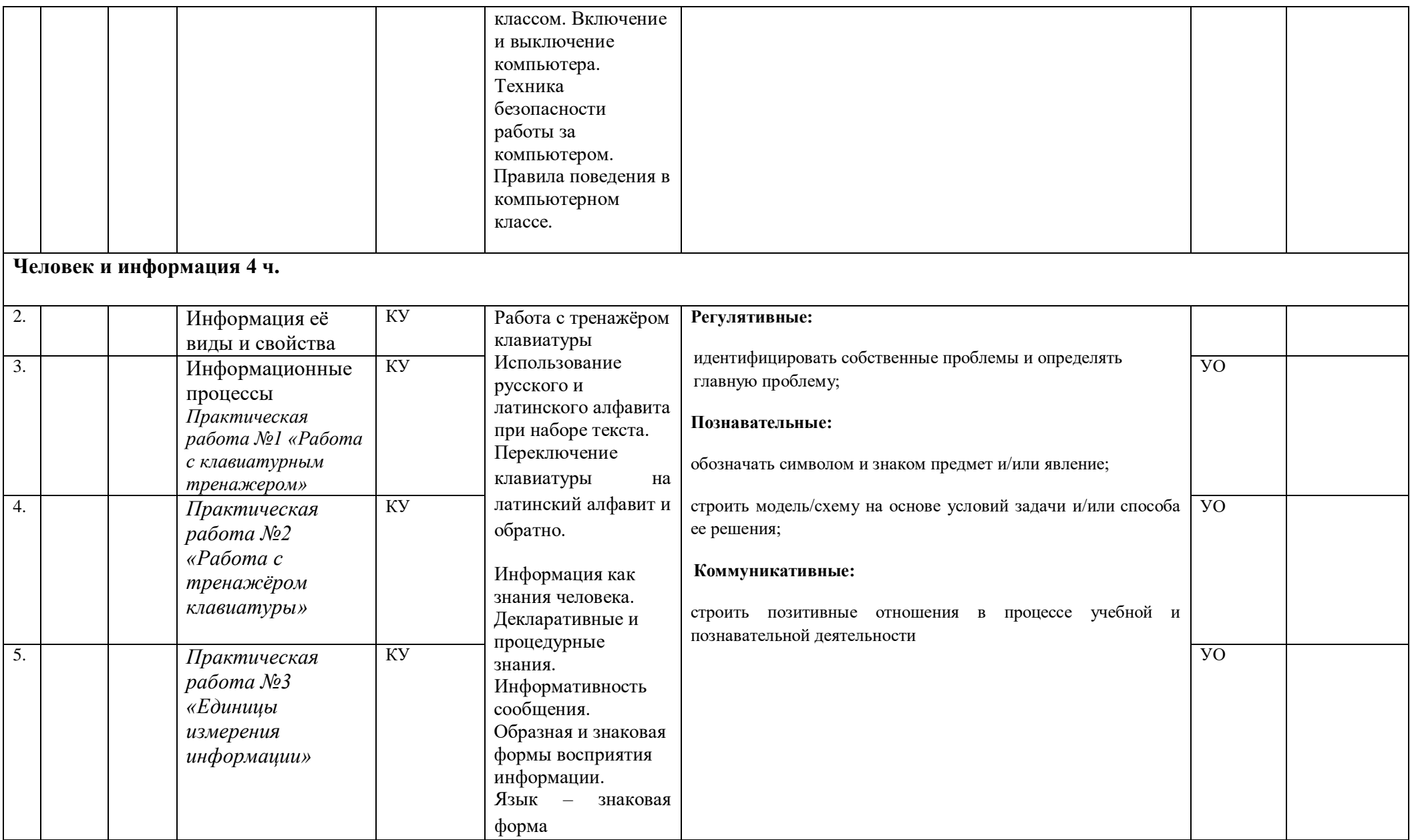

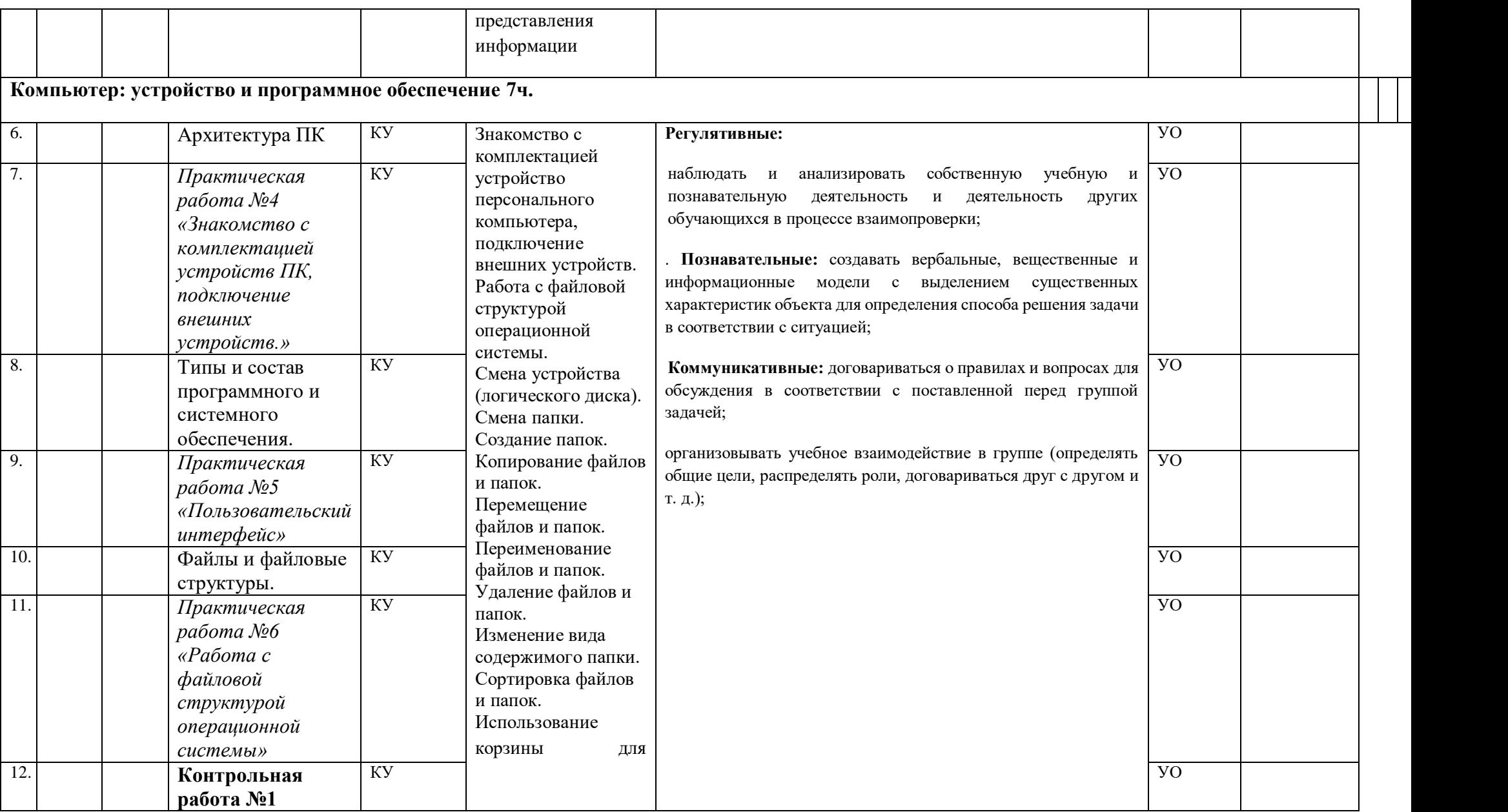

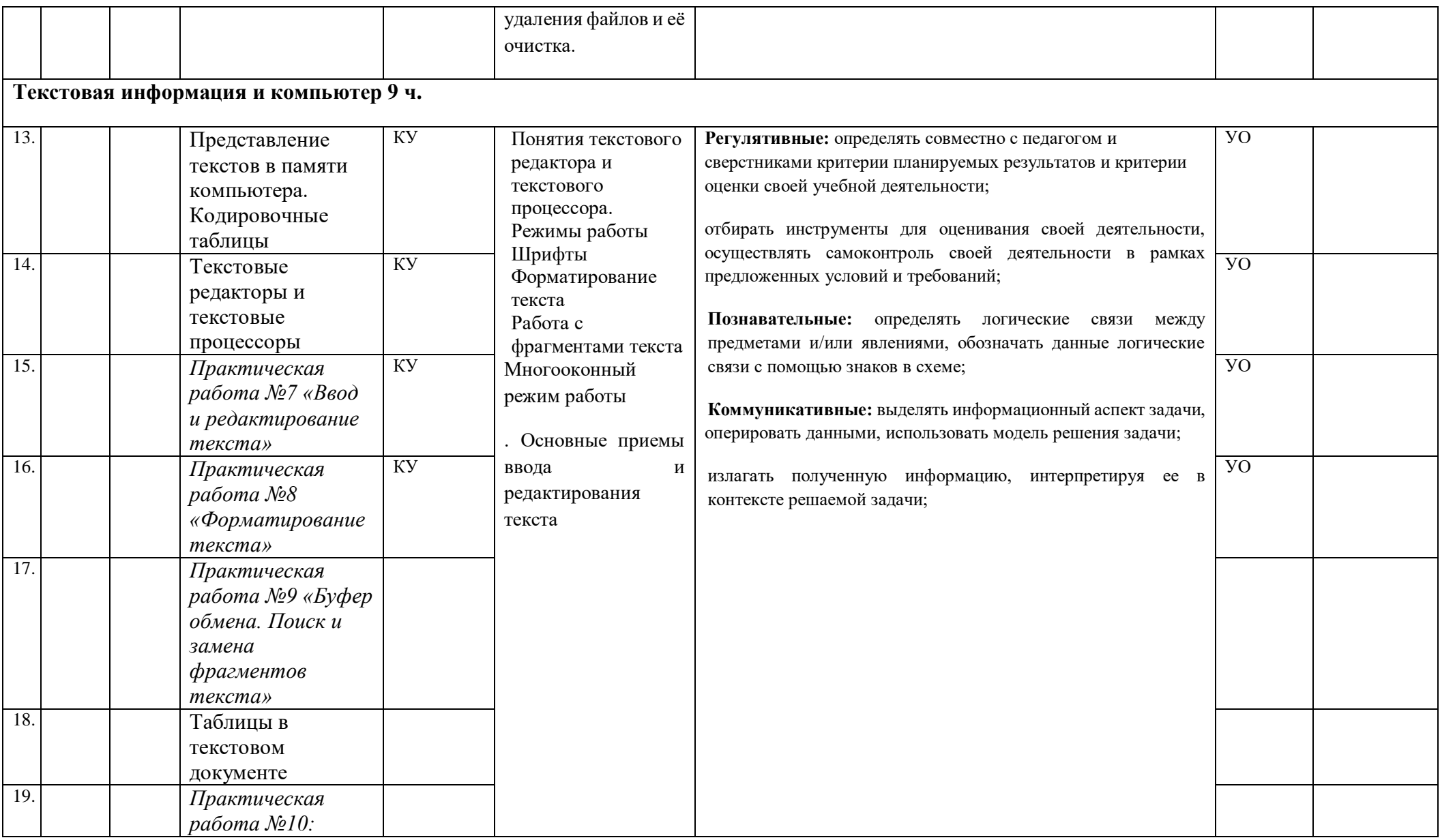

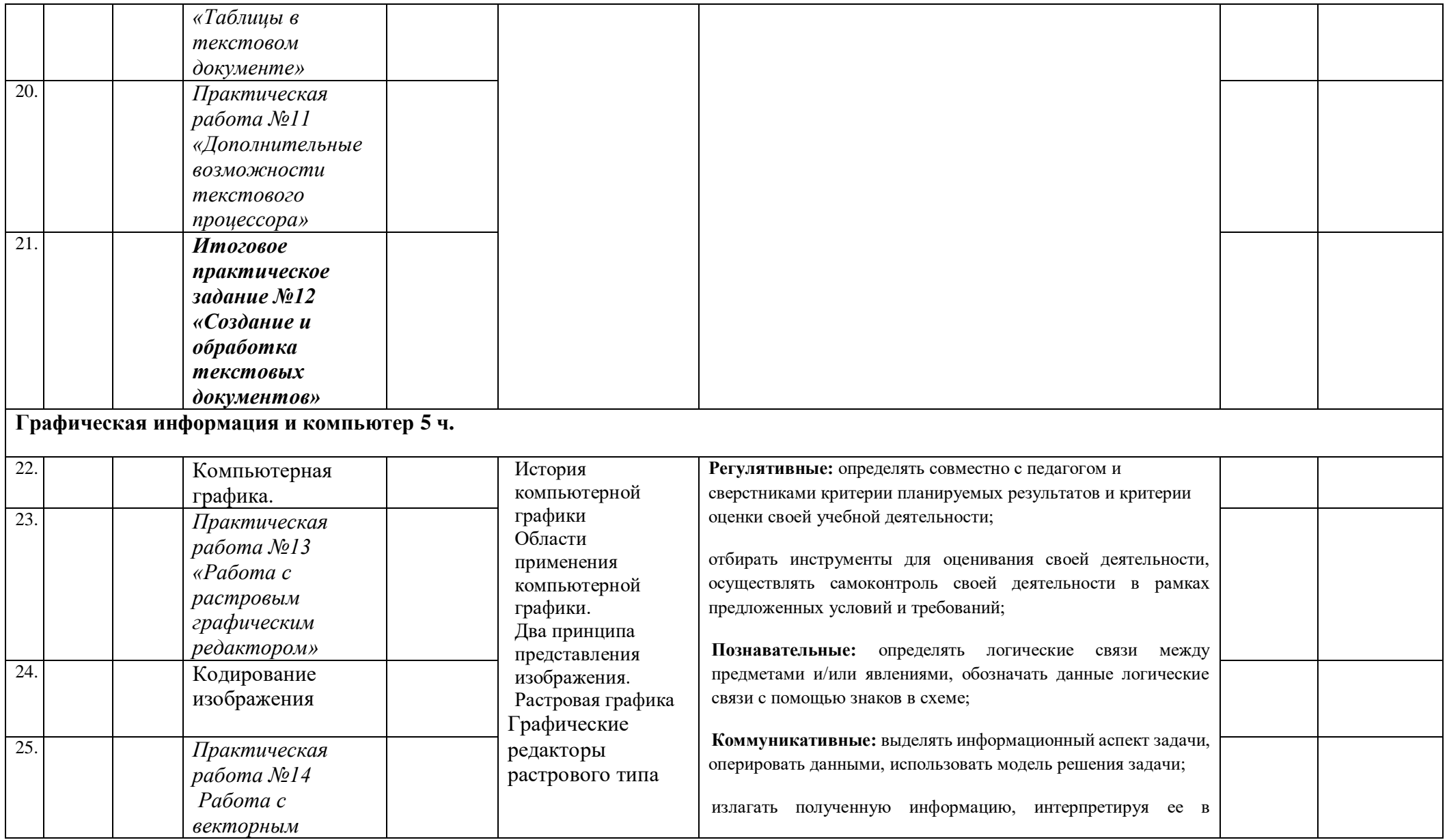

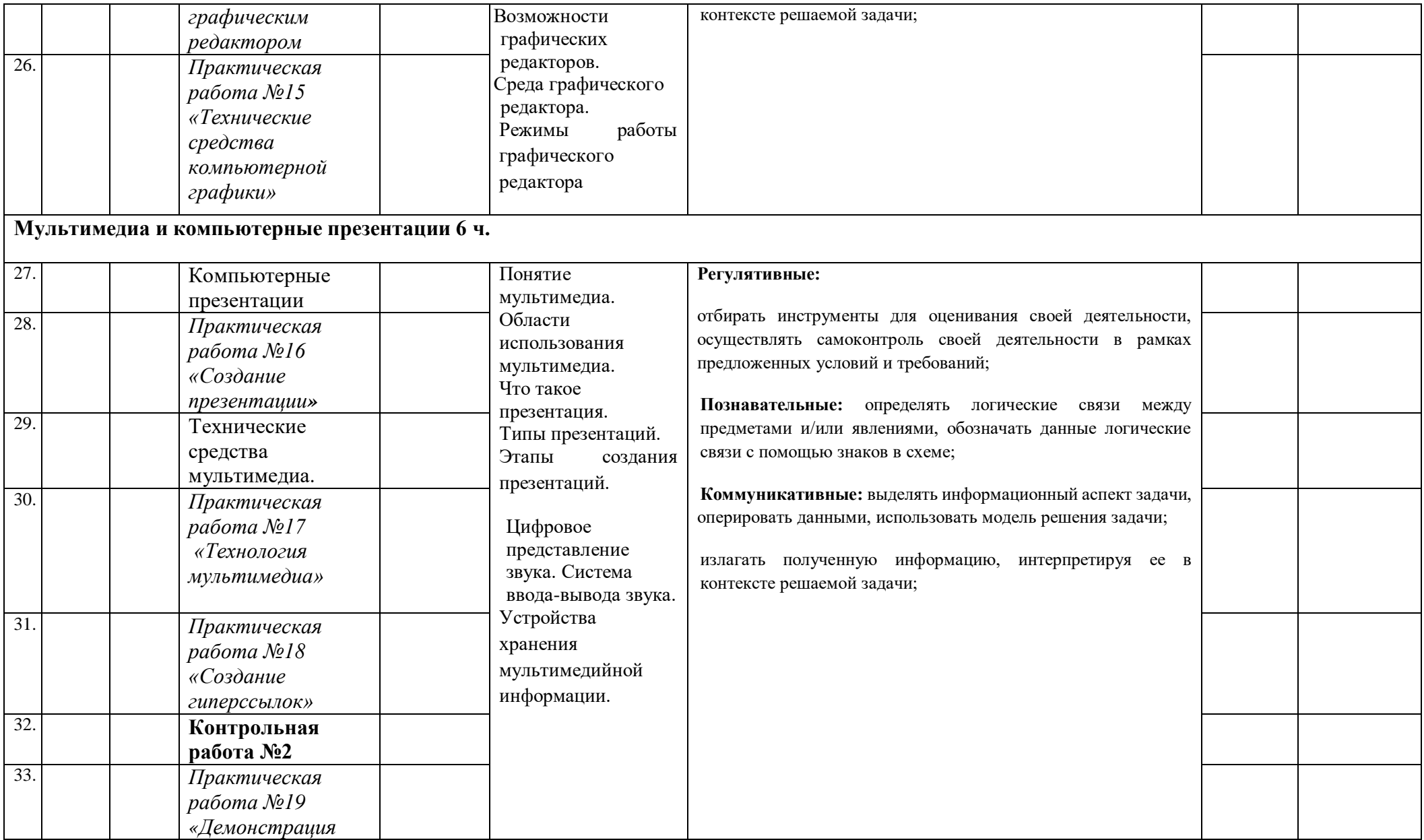

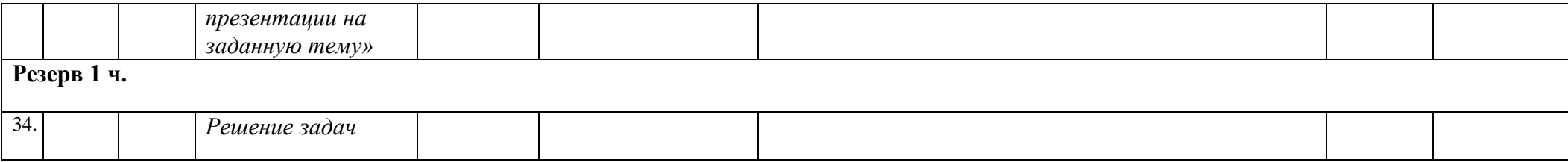